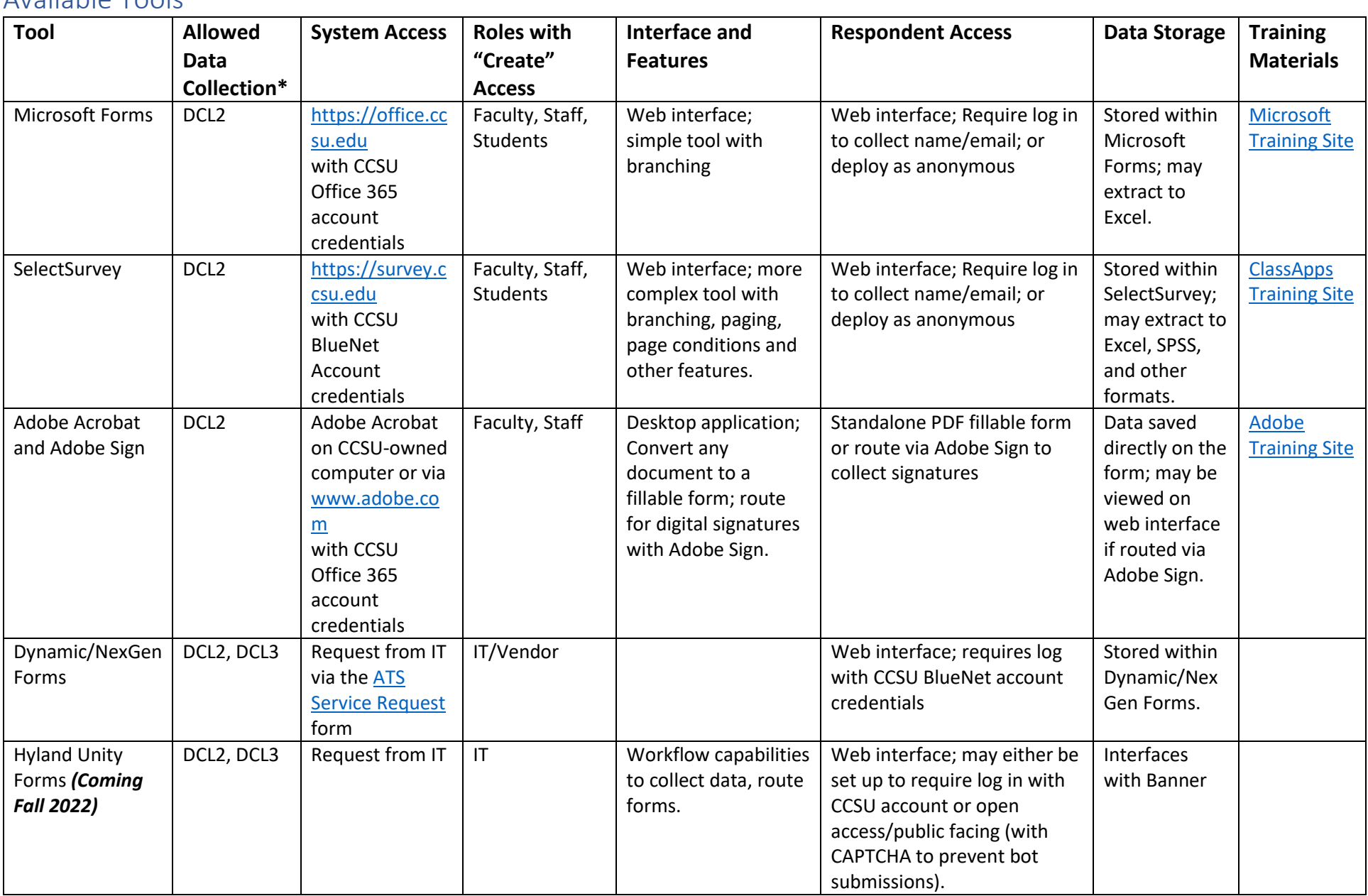

## Available Tools

\*See [https://www.ccsu.edu/it/itpolicies/pdf\\_documents/Storage\\_StandardsOct2019.pdf](https://www.ccsu.edu/it/itpolicies/pdf_documents/Storage_StandardsOct2019.pdf) for Data Classifications.

## Basic Design Guidelines for Creating Online Forms

- 1. You may collect 8-digit ID number if required for identification purposes.
- 2. Ask only what is required. Refrain from asking for information that resides in Banner or other official systems, such as address, telephone number.
- 3. Group together fields to collect information logically, ensuring related information is together.
- 4. Clearly label fields to indicate the information requested.
- 5. Use appropriate field types. Wherever possible, use a drop-down or radio button type field to collect specific information. Open ended text fields should be limited to information unique to the user.
- 6. Where possible, format the field for the information such as a phone number or email type field. When creating your field types, think about the output and how you will organize/sort and use it.
- 7. Designate mandatory fields to ensure you get the necessary information and prevent fields from being left blank.